# **Reading free Hp officejet pro 8500 service manual Copy**

den grundlagen der fotografie bekannt gemacht sie erfahren<br>**2023-02-18 1/23** suzuki IS650 service manual download nnnnnnnnnnnnnnn nnnnnnnnnnnn office magazine журнал о жизни в офисе и за его пределами Это личный помощник успешной современной леди На страницах журнала все что надо знать для организации работы офиса и успешной личной карьеры В увлекательной форме журнал расскажет как наладить работу бэк офиса как сделать свою жизнь яркой и насыщенной и как выбрать свой неповторимый стиль Читайте в номере Тема номераЗдоровая конкуренция или Вся правда о health managementОпыт коллегБолеть нельзя работать АтмосфераСовершенствуем место дислокации бухгалтераКровь с молокомДиеты по группе крови от профессионаловРебрендингПуть леди strongКрасота и уходВыход из черного массаж в четыре руки весенний пилинг и спа маникюрТакая терпкая КамчаткаЕдем на край землии многое другое Приведены технические характеристики современных процессоров комплектующих изделий и периферийного оборудования которые желательно использовать для сборки высокопроизводительного компьютера РС Основное назначение книги дать возможность пользователям и специалистам получить в удобной форме информацию о продукции наиболее известных фирм изделия которых пользуются спросом в России Материал представлен таким образом что любой пользователь может легко подобрать в компьютерном магазине наиболее выгодный вариант конфигурации нового компьютера или осознанно модернизировать старый das grundlagenwerk für alle nikon fotografen im ersten teil erfahren sie alles was sie über nikon wissen sollten so lernen sie die geschichte der nikon kameras kennen und wir stellen ihnen die digitalen nikon modelle mit ihren jeweiligen vor und nachteilen vor sie lernen auch wichtige zubehörteile kennen die für ein kreatives fotografieren wichtig sind im zweiten teil werden sie mit

for african american professionals entrepreneurs and corporate<br>**2023-02-18 2/23 2/23** manual download manual download welche punkte für perfekt belichtete fotos von bedeutung sind und wie sie bilder sauber fokussieren und gestalten sie lernen auch die bedeutenden unterschiede von der analogen zur digitalen fotografie kennen ausserdem ist die wirkung von farben und formen sehr wichtig der dritte teil zeigt ihnen dass bei der digitalen fotografie nach der aufnahme keineswegs äschlussä ist sie haben vielfältige möglichkeiten um die bilder nachträglich zu verbessern oder weiterzuverarbeiten auch das richtige archivieren der fotos ist ein bedeutendes thema besonders bei grossen bildermengen für eine wirkungsvolle präsentation ihrer fotos gibt es ebenfalls einiges wissenswertes Бизнес журнал b mag ru самое массовое всероссийское деловое издание адресованное предпринимателям управляющим собственникам и топ менеджерам компаний Выходит ежемесячно в более чем 20 регионах России общим тиражом около 100 тысяч экземпляров Журнал является открытой площадкой для обмена предпринимательским опытом для распространения информации о лучших деловых практиках и популяризации современных управленческих финансовых и маркетинговых инструментов Основное внимание редакция уделяет публикациям затрагивающим практические аспекты ведения бизнеса в России Бизнес журнал b mag ru самое массовое всероссийское деловое издание адресованное предпринимателям управляющим собственникам и топ менеджерам компаний Выходит ежемесячно в более чем 20 регионах России общим тиражом около 100 тысяч экземпляров Журнал является открытой площадкой для обмена предпринимательским опытом для распространения информации о лучших деловых практиках и популяризации современных управленческих финансовых и маркетинговых инструментов Основное внимание редакция уделяет публикациям затрагивающим практические аспекты ведения бизнеса в России black enterprise is the ultimate source for wealth creation for african american professionals entrepreneurs and corporate executives every month black enterprise delivers timely useful information on careers small business and personal finance black enterprise is the ultimate source for wealth creation

installation und konfiguration von windows xp windows vista und<br>**2023-02-18 3/23** suzuki ls650 service manual download executives every month black enterprise delivers timely useful information on careers small business and personal finance bild für bild in farbe das erste mal photoshop elements 9 dieses e book zeigt ihnen bild für bild und schritt für schritt wie sie ihre fotos bearbeiten wie sie ihre bilder ordnen und mit schlüsselwörtern archivieren machen sie gute bildkorrekturen im handumdrehen verändern sie ihre fotos mit schönen effekten bauen sie schriften ein legen sie alben an und drucken sie ihre bilder stellen sie eine tolle diashow zusammen oder zeigen sie ihre fotogalerie im internet holen sie sich hier viele gute tipps und kreative anregungen kein jahr ist vergangen schon legt nikon nach dieser nachfolger der erfolgreichen d3000 bietet funktionen die erläutert werden wollen in bewährter manier zeigt uns der nikonianer fotograf und nikon kamerasammler gradias was in aktueller digitaler kameratechnik steckt ohne den leser zu überfordern damit sie wirklich gute fotos machen können spielt der autor mit ihnen die verschiedensten aufnahmesituationen durch gezeigt werden einstellungen die benötigt werden um bessere bilder zu machen der routinierte fachbuchautor fotograf und nikon kamerasammler michael gradias entführt sie mit seinen eigenen fotografien in die nikon welt die neue d3100 glänzt zwar mit perfekten automatiken trotzdem werden sie bald selbst bestimmte einstellungen vornehmen wollen die ihnen noch bessere bilder ermöglichen michael gradias zeigt ihnen anhand diverser aufnahmesituationen wie sie bald selbst solche brillanten aufnahmen erzielen in den workshops erhalten sie wertvolle anregungen für besondere aufnahmesituationen Найти свою модель переговоров это значит никогда их не проиграть ибо играть вы будете самих себя И плюсы будут всегда при любом исходе aktuell zu den neuen a prüfungen 220 801 und 220 802 alle inhalte für die prüfungen ausführlich erläutert umfassendes und praxisnahes hardware buch aus dem inhalt die hauptkomponenten des pcs mainboards prozessoren laufwerke netzteile anschlüsse u a aufbau einbau installation partitionierung formatierung von festplatten alles über wechseldatenträger die eingabeaufforderung alles über ram bios cmos und bussysteme installation konfiguration und aufrüsten ihrer pc komponenten

der dritten überarbeiteten auflage des buches das mittlerweile zu<br>2023-02-18 **4/23** suzuki ls650 service manual download windows 7 wartung optimierung und fehlerbehebung alles über grafik sound und video smartphones tablets und andere mobile geräte alle gängigen druckertypen technologien installation konfiguration und problembehebung installation und konfiguration von netzwerken alles rund ums internet protokolle dsl lan diagnose und behebung typischer systemprobleme virtualisierung computer und netzwerksicherheit dieses buch deckt alle aspekte der aktuellen a zertifizierung zum pc techniker ab und behandelt anschaulich und umfassend alle inhalte die sie brauchen um das examen der kurse 220 801 und 220 802 erfolgreich zu bestehen neben ausführlichen erläuterungen zu allen offiziellen prüfungszielen finden sie in jedem kapitel spezielle examenstipps und praktische Übungsfragen mit lösungen sowie zahlreiche abbildungen mit diesem verständlich geschriebenen und praxisnahen buch werden sie nicht nur die a zertifizierung erfolgreich meistern sondern ebenso ausgezeichnet auf ihre tätigkeit als pc techniker vorbereitet sein auch für diejenigen die keine prüfung machen wollen sondern beruflich oder privat alle pc probleme selbst lösen möchten ist dies ein hilfreiches und kompetentes handbuch und nachschlagewerk leserstimme zur vorauflage amazon de detailliert fundiert und absolut professionell bei außerordentlich leicht verständlicher schreibweise gelingt es dem autor auch dem noch unerfahrenen pc supporter profundes wissen näherzubringen und prägnant zu vermitteln viele hardware bücher auf dem markt sind gut dieses hier ist das beste wer die zertifizierung anstrebt kaufen wer alles über die hardware unter seinem tisch wissen will kaufen das lehrbuch gibt vor einem kommunikationswissenschaftlichen hintergrund einen Überblick über die grundlagen den prozess und das management moderner marketing kommunikation ausgehend von der systematischen aufbereitung des konzeptes der modernen marketing kommunikation wird der marketing kommunikationsprozess und dessen management gegliedert nach seinen einzelnen phasen dargestellt besondere berücksichtigung finden dabei neue kommunikationsdisziplinen wie beispielsweise consumer generated advertising content marketing branded services social media marketing oder influencer kommunikation in

coding testing packaging and deployment he covers both<br>**2023-02-18 5/23 5/23 panual download** manual download den standardwerken der marketingbezogenen unternehmenskommunikation zählt sind die neuesten entwicklungen der marketing kommunikation aufgenommen worden weiterhin stellen zahlreiche aktuelle nationale und internationale beispiele einen hohen praxisbezug sicher mit dieser kamera zeigt nikon erneut wo der hammer hängt diese aufregende kamera wird in diesem buchtitel vom nikonianer fotograf und nikon kamerasammler gradias wieder besprochen ohne den leser zu überfordern damit sie wirklich gute fotos machen können spielt der autor mit ihnen die verschiedensten aufnahmesituationen durch gezeigt werden einstellungen die benötigt werden um trotz der enormen funktionsvielfalt bessere bilder zu machen ohne sich in sinnlosen einstellunge zu verlieren selten verfügt eine kamera über so viele funktionen diese über hundert funktionen wollen erklärt werden gehen sie mit dem routinierten fachbuchautor fotograf und nikon kamerasammler michael gradias auf die reise durch die menüs dieser aufregenden digitalen spiegelreflexkamera ein weiteres mal zeigt ihnen gradias anhand eigener aufnahmen wie sie bald selbst solche fotografischen schätze ihr eigen nennen können in den praktischen workshops spielen sie diverse anspruchsvolle aufnahmesituationen durch zu guter letzt erhalten sie wertvolle anregungen bei der arbeit mit nikons softwareprodukten jeremy builds real apps for real customers that s why i can heartily recommend this book go out and write some great apps and keep this book handy from the foreword by jeff prosise build exceptionally immersive and responsive touch based windows store apps for windows 8 with c and xaml this is the first practical guide to building breakthrough applications for windows 8 from project templates through publication to the new windows store microsoft mvp of the year jeremy likness helps you combine your existing developer skills with new visual studio 2012 tools and best practices to create apps that are intuitive and innovative his guidance and insight will help you dive into windows 8 development and gain a powerful competitive advantage for years to come likness illuminates the entire apps lifecycle from planning and model view view model mvvm based design through

with the registry and understand the windows boot process work<br>**2023-02-18 6/23 6/23** manual download manual download business and consumer apps showing how windows 8 winrt development builds upon and contrasts with older wpf and silverlight approaches using carefully crafted downloadable code examples and sample projects likness shows how to make the most of new platform features including integrated social networking search contracts charms and tiles throughout he addresses crucial development challenges that have only been discussed on msdn blog posts and twitter feeds and never with this depth and clarity before coverage includes mastering real world windows 8 development for all devices and form factors understanding the new winrt framework and the unique characteristics of windows 8 apps designing apps that are faster more responsive do more with less and maximize battery life creating exceptionally fluid interfaces with vs 2012 templates built in animations and xaml building apps that respond consistently to multiple forms of input including complex touch manipulations using contracts and charms to expose services or enable users to do so providing information to users through live tiles even when your app isn t running connecting your app seamlessly to multiple data sources including social networks and cloud storage syndicating rich network based content using model view viewmodel mvvm securing windows 8 apps through authentication and authorization efficiently testing debugging packaging and deploying apps essential skills for a successful it career written by the leading authority on comptia a certification and training this instructive full color guide will help you pass comptia a exam 220 802 and become an expert pc technician mike meyers comptia a guide to 802 managing and troubleshooting pcs fourth edition is completely up to date with the new comptia a standards inside you ll find helpful on the job tips end of chapter practice questions and hundreds of photographs and illustrations end of chapter solutions and answers are only available to instructors and are not printed inside the book learn how to troubleshoot cpus ram bios settings motherboards power supplies and other pc components implement and troubleshoot hard drives install upgrade maintain and troubleshoot windows xp windows vista and windows 7 work

manage input devices and removable media install upgrade and<br>**2023-02-18 7/23** *7/23* manual devices manual download with ethernet and tcp ip implement and troubleshoot wired and wireless networks manage and maintain portable pcs work with smartphones tablets and other mobile devices troubleshoot printers secure pcs and protect them from network threats work with virtualization technologies electronic content features practice exams for 802 with hundreds of questions an introduction to comptia a video by mike meyers links to mike s latest favorite shareware and freeware pc tools and utilities adobe digital editions ebook free download subject to adobe system requirements each chapter includes learning objectives photographs and illustrations real world examples try this and cross check exercises key terms highlighted tech tips notes and warnings exam tips end of chapter quizzes and lab projects written by the leading authority on comptia a certification and training this instructive full color guide will help you pass comptia a exams 220 801 and 220 802 and become an expert hardware technician mike meyers comptia a guide to managing and troubleshooting pcs fourth edition is completely up to date with the new comptia a standards inside you ll find helpful on the job tips end of chapter practice questions and hundreds of photographs and illustrations answers and solutions to the end of chapter sections are only available to instructors and are not printed inside the book amazon com viewed 6 5 2020 the bestselling comptia a reference and test preparation guide fully revised for the new 2012 exam topics written by the leading authority on comptia a certification and training the new edition of this trusted resource offers complete up to date coverage of comptia a exams 220 801 and 220 802 you ll find learning objectives at the beginning of each chapter exam tips practice exam questions and in depth explanations prepare for the exams with confidence mcgraw hill is a gold level comptia authorized partner offering authorized comptia approved quality content to give you the competitive edge on exam day this comprehensive guide also serves as an essential on the job reference after certification covers all exam objectives including how to work with cpus ram bios settings motherboards power supplies and other pc components install configure and troubleshoot hard drives

#### **suzuki ls650 service manual download**

troubleshoot windows xp windows vista and windows 7 troubleshoot all common pc problems install video and multimedia cards work with smartphones tablets and other mobile devices install and configure wired and wireless networks connect to the internet protect your pc and your network install configure and manage printers work with virtualization technologies understand safety and environmental issues electronic content includes practice exams for 801 802 with hundreds of questions more than one hour of free video training from mike meyers a collection of mike s latest favorite shareware and freeware pc tools and utilities pcmag com is a leading authority on technology delivering labs based independent reviews of the latest products and services our expert industry analysis and practical solutions help you make better buying decisions and get more from technology pcmag com is a leading authority on technology delivering labs based independent reviews of the latest products and services our expert industry analysis and practical solutions help you make better buying decisions and get more from technology pcmag com is a leading authority on technology delivering labs based independent reviews of the latest products and services our expert industry analysis and practical solutions help you make better buying decisions and get more from technology pcmag com is a leading authority on technology delivering labs based independent reviews of the latest products and services our expert industry analysis and practical solutions help you make better buying decisions and get more from technology

### **Word 2013 REPORTED MOTEL**

2013-05

基本操作から便利なテクニックまで 全機能解説のスタンダード

# **Office Magazine No4 (49) апрель 2011**

2021-07-31

office magazine журнал о жизни в офисе и за его пределами Это личный помощник успешной современной леди На страницах журнала все что надо знать для организации работы офиса и успешной личной карьеры В увлекательной форме журнал расскажет как наладить работу бэк офиса как сделать свою жизнь яркой и насыщенной и как выбрать свой неповторимый стиль Читайте в номере Тема номераЗдоровая конкуренция или Вся правда о health managementОпыт коллегБолеть нельзя работать АтмосфераСовершенствуем место дислокации бухгалтераКровь с молокомДиеты по группе крови от профессионаловРебрендингПуть леди strongКрасота и уходВыход из черного массаж в четыре руки весенний пилинг и спа маникюрТакая терпкая КамчаткаЕдем на край землии многое другое

# **Business Today**

2009

Приведены технические характеристики современных процессоров комплектующих изделий и периферийного оборудования которые желательно использовать для сборки высокопроизводительного компьютера РС Основное назначение книги дать возможность пользователям и специалистам получить в удобной форме информацию о продукции наиболее известных фирм изделия которых пользуются спросом в России Материал представлен таким

*2023-02-18 9/23* suzuki ls650 service manual download образом что любой пользователь может легко подобрать в компьютерном магазине наиболее выгодный вариант конфигурации нового компьютера или осознанно модернизировать старый

# **Железо ПК 2011**

#### 2011

das grundlagenwerk für alle nikon fotografen im ersten teil erfahren sie alles was sie über nikon wissen sollten so lernen sie die geschichte der nikon kameras kennen und wir stellen ihnen die digitalen nikon modelle mit ihren jeweiligen vor und nachteilen vor sie lernen auch wichtige zubehörteile kennen die für ein kreatives fotografieren wichtig sind im zweiten teil werden sie mit den grundlagen der fotografie bekannt gemacht sie erfahren welche punkte für perfekt belichtete fotos von bedeutung sind und wie sie bilder sauber fokussieren und gestalten sie lernen auch die bedeutenden unterschiede von der analogen zur digitalen fotografie kennen ausserdem ist die wirkung von farben und formen sehr wichtig der dritte teil zeigt ihnen dass bei der digitalen fotografie nach der aufnahme keineswegs äschlussä ist sie haben vielfältige möglichkeiten um die bilder nachträglich zu verbessern oder weiterzuverarbeiten auch das richtige archivieren der fotos ist ein bedeutendes thema besonders bei grossen bildermengen für eine wirkungsvolle präsentation ihrer fotos gibt es ebenfalls einiges wissenswertes

# **Nikon-Fotografie**

2010

Бизнес журнал b mag ru самое массовое всероссийское деловое издание адресованное предпринимателям управляющим собственникам и топ менеджерам компаний Выходит ежемесячно в более чем 20 регионах России общим тиражом около 100 тысяч экземпляров Журнал является

*2023-02-18 10/23* suzuki ls650 service manual download открытой площадкой для обмена предпринимательским опытом для распространения информации о лучших деловых практиках и популяризации современных управленческих финансовых и маркетинговых инструментов Основное внимание редакция уделяет публикациям затрагивающим практические аспекты ведения бизнеса в России

# **PC World**

2009-07

Бизнес журнал b mag ru самое массовое всероссийское деловое издание адресованное предпринимателям управляющим собственникам и топ менеджерам компаний Выходит ежемесячно в более чем 20 регионах России общим тиражом около 100 тысяч экземпляров Журнал является открытой площадкой для обмена предпринимательским опытом для распространения информации о лучших деловых практиках и популяризации современных управленческих финансовых и маркетинговых инструментов Основное внимание редакция уделяет публикациям затрагивающим практические аспекты ведения бизнеса в России

# **Бизнес-журнал, 2010/10**

2010-10-01

black enterprise is the ultimate source for wealth creation for african american professionals entrepreneurs and corporate executives every month black enterprise delivers timely useful information on careers small business and personal finance

# **PC**

2010-05-05

black enterprise is the ultimate source for wealth creation for

*2023-02-18 11/23* suzuki ls650 service manual download african american professionals entrepreneurs and corporate executives every month black enterprise delivers timely useful information on careers small business and personal finance

### **Бизнес-журнал, 2010/05**

#### 1998-11

bild für bild in farbe das erste mal photoshop elements 9 dieses e book zeigt ihnen bild für bild und schritt für schritt wie sie ihre fotos bearbeiten wie sie ihre bilder ordnen und mit schlüsselwörtern archivieren machen sie gute bildkorrekturen im handumdrehen verändern sie ihre fotos mit schönen effekten bauen sie schriften ein legen sie alben an und drucken sie ihre bilder stellen sie eine tolle diashow zusammen oder zeigen sie ihre fotogalerie im internet holen sie sich hier viele gute tipps und kreative anregungen

# **Black Enterprise**

#### 1998-11

kein jahr ist vergangen schon legt nikon nach dieser nachfolger der erfolgreichen d3000 bietet funktionen die erläutert werden wollen in bewährter manier zeigt uns der nikonianer fotograf und nikon kamerasammler gradias was in aktueller digitaler kameratechnik steckt ohne den leser zu überfordern damit sie wirklich gute fotos machen können spielt der autor mit ihnen die verschiedensten aufnahmesituationen durch gezeigt werden einstellungen die benötigt werden um bessere bilder zu machen der routinierte fachbuchautor fotograf und nikon kamerasammler michael gradias entführt sie mit seinen eigenen fotografien in die nikon welt die neue d3100 glänzt zwar mit perfekten automatiken trotzdem werden sie bald selbst bestimmte einstellungen vornehmen wollen die ihnen noch bessere bilder ermöglichen michael gradias zeigt ihnen anhand diverser aufnahmesituationen wie sie bald selbst solche brillanten aufnahmen erzielen in den

*2023-02-18 12/23* suzuki ls650 service manual download workshops erhalten sie wertvolle anregungen für besondere aufnahmesituationen

# **Black Enterprise**

2010-04

Найти свою модель переговоров это значит никогда их не проиграть ибо играть вы будете самих себя И плюсы будут всегда при любом исходе

# **Newsweek**

#### 2011

aktuell zu den neuen a prüfungen 220 801 und 220 802 alle inhalte für die prüfungen ausführlich erläutert umfassendes und praxisnahes hardware buch aus dem inhalt die hauptkomponenten des pcs mainboards prozessoren laufwerke netzteile anschlüsse u a aufbau einbau installation partitionierung formatierung von festplatten alles über wechseldatenträger die eingabeaufforderung alles über ram bios cmos und bussysteme installation konfiguration und aufrüsten ihrer pc komponenten installation und konfiguration von windows xp windows vista und windows 7 wartung optimierung und fehlerbehebung alles über grafik sound und video smartphones tablets und andere mobile geräte alle gängigen druckertypen technologien installation konfiguration und problembehebung installation und konfiguration von netzwerken alles rund ums internet protokolle dsl lan diagnose und behebung typischer systemprobleme virtualisierung computer und netzwerksicherheit dieses buch deckt alle aspekte der aktuellen a zertifizierung zum pc techniker ab und behandelt anschaulich und umfassend alle inhalte die sie brauchen um das examen der kurse 220 801 und 220 802 erfolgreich zu bestehen neben ausführlichen erläuterungen zu allen offiziellen prüfungszielen finden sie in jedem kapitel spezielle examenstipps und praktische Übungsfragen mit lösungen sowie zahlreiche

*2023-02-18 13/23* suzuki ls650 service manual download abbildungen mit diesem verständlich geschriebenen und praxisnahen buch werden sie nicht nur die a zertifizierung erfolgreich meistern sondern ebenso ausgezeichnet auf ihre tätigkeit als pc techniker vorbereitet sein auch für diejenigen die keine prüfung machen wollen sondern beruflich oder privat alle pc probleme selbst lösen möchten ist dies ein hilfreiches und kompetentes handbuch und nachschlagewerk leserstimme zur vorauflage amazon de detailliert fundiert und absolut professionell bei außerordentlich leicht verständlicher schreibweise gelingt es dem autor auch dem noch unerfahrenen pc supporter profundes wissen näherzubringen und prägnant zu vermitteln viele hardware bücher auf dem markt sind gut dieses hier ist das beste wer die zertifizierung anstrebt kaufen wer alles über die hardware unter seinem tisch wissen will kaufen

# **Photoshop Elements 9**

#### 2006-06

das lehrbuch gibt vor einem kommunikationswissenschaftlichen hintergrund einen Überblick über die grundlagen den prozess und das management moderner marketing kommunikation ausgehend von der systematischen aufbereitung des konzeptes der modernen marketing kommunikation wird der marketing kommunikationsprozess und dessen management gegliedert nach seinen einzelnen phasen dargestellt besondere berücksichtigung finden dabei neue kommunikationsdisziplinen wie beispielsweise consumer generated advertising content marketing branded services social media marketing oder influencer kommunikation in der dritten überarbeiteten auflage des buches das mittlerweile zu den standardwerken der marketingbezogenen unternehmenskommunikation zählt sind die neuesten entwicklungen der marketing kommunikation aufgenommen worden weiterhin stellen zahlreiche aktuelle nationale und internationale beispiele einen hohen praxisbezug sicher

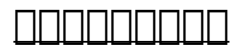

#### 2011

mit dieser kamera zeigt nikon erneut wo der hammer hängt diese aufregende kamera wird in diesem buchtitel vom nikonianer fotograf und nikon kamerasammler gradias wieder besprochen ohne den leser zu überfordern damit sie wirklich gute fotos machen können spielt der autor mit ihnen die verschiedensten aufnahmesituationen durch gezeigt werden einstellungen die benötigt werden um trotz der enormen funktionsvielfalt bessere bilder zu machen ohne sich in sinnlosen einstellunge zu verlieren selten verfügt eine kamera über so viele funktionen diese über hundert funktionen wollen erklärt werden gehen sie mit dem routinierten fachbuchautor fotograf und nikon kamerasammler michael gradias auf die reise durch die menüs dieser aufregenden digitalen spiegelreflexkamera ein weiteres mal zeigt ihnen gradias anhand eigener aufnahmen wie sie bald selbst solche fotografischen schätze ihr eigen nennen können in den praktischen workshops spielen sie diverse anspruchsvolle aufnahmesituationen durch zu guter letzt erhalten sie wertvolle anregungen bei der arbeit mit nikons softwareprodukten

### *Nikon D3100*

2014

jeremy builds real apps for real customers that s why i can heartily recommend this book go out and write some great apps and keep this book handy from the foreword by jeff prosise build exceptionally immersive and responsive touch based windows store apps for windows 8 with c and xaml this is the first practical guide to building breakthrough applications for windows 8 from project templates through publication to the new windows store microsoft mvp of the year jeremy likness helps you combine your existing developer skills with new visual studio 2012 tools and best practices to create apps that are intuitive and innovative his

*2023-02-18 15/23* suzuki ls650 service manual download

#### **suzuki ls650 service manual download**

guidance and insight will help you dive into windows 8 development and gain a powerful competitive advantage for years to come likness illuminates the entire apps lifecycle from planning and model view view model mvvm based design through coding testing packaging and deployment he covers both business and consumer apps showing how windows 8 winrt development builds upon and contrasts with older wpf and silverlight approaches using carefully crafted downloadable code examples and sample projects likness shows how to make the most of new platform features including integrated social networking search contracts charms and tiles throughout he addresses crucial development challenges that have only been discussed on msdn blog posts and twitter feeds and never with this depth and clarity before coverage includes mastering real world windows 8 development for all devices and form factors understanding the new winrt framework and the unique characteristics of windows 8 apps designing apps that are faster more responsive do more with less and maximize battery life creating exceptionally fluid interfaces with vs 2012 templates built in animations and xaml building apps that respond consistently to multiple forms of input including complex touch manipulations using contracts and charms to expose services or enable users to do so providing information to users through live tiles even when your app isn t running connecting your app seamlessly to multiple data sources including social networks and cloud storage syndicating rich network based content using model view viewmodel mvvm securing windows 8 apps through authentication and authorization efficiently testing debugging packaging and deploying apps

# **Le développement de systèmes d'information**

2010

essential skills for a successful it career written by the leading authority on comptia a certification and training this instructive

*2023-02-18 16/23* suzuki ls650 service manual download

#### **suzuki ls650 service manual download**

full color guide will help you pass comptia a exam 220 802 and become an expert pc technician mike meyers comptia a guide to 802 managing and troubleshooting pcs fourth edition is completely up to date with the new comptia a standards inside you ll find helpful on the job tips end of chapter practice questions and hundreds of photographs and illustrations end of chapter solutions and answers are only available to instructors and are not printed inside the book learn how to troubleshoot cpus ram bios settings motherboards power supplies and other pc components implement and troubleshoot hard drives install upgrade maintain and troubleshoot windows xp windows vista and windows 7 work with the registry and understand the windows boot process work with ethernet and tcp ip implement and troubleshoot wired and wireless networks manage and maintain portable pcs work with smartphones tablets and other mobile devices troubleshoot printers secure pcs and protect them from network threats work with virtualization technologies electronic content features practice exams for 802 with hundreds of questions an introduction to comptia a video by mike meyers links to mike s latest favorite shareware and freeware pc tools and utilities adobe digital editions ebook free download subject to adobe system requirements each chapter includes learning objectives photographs and illustrations real world examples try this and cross check exercises key terms highlighted tech tips notes and warnings exam tips end of chapter quizzes and lab projects

# **The Economist**

#### 2021-02-10

written by the leading authority on comptia a certification and training this instructive full color guide will help you pass comptia a exams 220 801 and 220 802 and become an expert hardware technician mike meyers comptia a guide to managing and troubleshooting pcs fourth edition is completely up to date with the new comptia a standards inside you ll find helpful on the job

*2023-02-18 17/23* suzuki ls650 service manual download

tips end of chapter practice questions and hundreds of photographs and illustrations answers and solutions to the end of chapter sections are only available to instructors and are not printed inside the book amazon com viewed 6 5 2020

### *Твоя модель переговоров. Современные практики*

#### 2012-12-19

the bestselling comptia a reference and test preparation guide fully revised for the new 2012 exam topics written by the leading authority on comptia a certification and training the new edition of this trusted resource offers complete up to date coverage of comptia a exams 220 801 and 220 802 you ll find learning objectives at the beginning of each chapter exam tips practice exam questions and in depth explanations prepare for the exams with confidence mcgraw hill is a gold level comptia authorized partner offering authorized comptia approved quality content to give you the competitive edge on exam day this comprehensive guide also serves as an essential on the job reference after certification covers all exam objectives including how to work with cpus ram bios settings motherboards power supplies and other pc components install configure and troubleshoot hard drives manage input devices and removable media install upgrade and troubleshoot windows xp windows vista and windows 7 troubleshoot all common pc problems install video and multimedia cards work with smartphones tablets and other mobile devices install and configure wired and wireless networks connect to the internet protect your pc and your network install configure and manage printers work with virtualization technologies understand safety and environmental issues electronic content includes practice exams for 801 802 with hundreds of questions more than one hour of free video training from mike meyers a collection of mike s latest favorite shareware and freeware pc tools and utilities

*2023-02-18 18/23* suzuki ls650 service manual download

# **CompTIA A+ All in One - Deutsche Ausgabe**

2019-07-05

pcmag com is a leading authority on technology delivering labs based independent reviews of the latest products and services our expert industry analysis and practical solutions help you make better buying decisions and get more from technology

## *Moderne Marketing-Kommunikation*

2011

pcmag com is a leading authority on technology delivering labs based independent reviews of the latest products and services our expert industry analysis and practical solutions help you make better buying decisions and get more from technology

# **Nikon D7000**

#### 2009

pcmag com is a leading authority on technology delivering labs based independent reviews of the latest products and services our expert industry analysis and practical solutions help you make better buying decisions and get more from technology

# **Pakistan & Gulf Economist**

#### 2010-04

pcmag com is a leading authority on technology delivering labs based independent reviews of the latest products and services our expert industry analysis and practical solutions help you make better buying decisions and get more from technology

*2023-02-18 19/23* suzuki ls650 service manual download

### **Bloomberg Businessweek**

2012-10-25

## **Building Windows 8 Apps with C# and XAML**

2010

## *Der Spiegel*

2012-11-06

## **Mike Meyers' CompTIA A+ Guide to 802 Managing and Troubleshooting PCs, Fourth Edition (Exam 220-802)**

2012-08-21

# **Mike Meyers' CompTIA A+ Guide to Managing and Troubleshooting PCs, 4th Edition (Exams 220-801 & 220-802)**

2012-08-22

### **CompTIA A+ Certification All-in-One**

# **Exam Guide, 8th Edition (Exams 220-801 & 220-802)**

2010

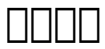

1998

#### **Fortune**

2010

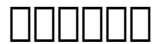

2010

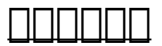

2010

# *Veja*

1997-04-22

### **PC Mag**

2009-04

*2023-02-18 21/23* suzuki ls650 service manual download

# **Il Mondo**

2008-07

### **PC Magazine**

2008-08

### *PC Mag*

1998

# *Black Enterprise*

2008-07

# **PC Mag**

2007-11-06

# *PC Mag*

- [ecocritica la letteratura e la crisi del pianeta \(2023\)](https://2021philips.mombaby.com.tw/y/ebook/data?EBOOK=ecocritica%20la%20letteratura%20e%20la%20crisi%20del%20pianeta.pdf)
- [workshop manual toyota corolla file type .pdf](https://2021philips.mombaby.com.tw/b/pdf/list?EPUB=workshop%20manual%20toyota%20corolla%20file%20type.pdf)
- [ansys fluent supersonic flow tutorial full download Full PDF](https://2021philips.mombaby.com.tw/q/ebook/upload?DOC=ansys%20fluent%20supersonic%20flow%20tutorial%20full%20download.pdf)
- [piso barato de banco benetusser valencia \(Read Only\)](https://2021philips.mombaby.com.tw/k/book/file?EPUB=piso%20barato%20de%20banco%20benetusser%20valencia.pdf)
- [le jeune homme la mort et le temps Full PDF](https://2021philips.mombaby.com.tw/c/ebook/upload?DOC=le%20jeune%20homme%20la%20mort%20et%20le%20temps.pdf)
- [la rivoluzione incompiuta donne famiglie welfare \(Download](https://2021philips.mombaby.com.tw/j/pub/list?BOOK=la%20rivoluzione%20incompiuta%20donne%20famiglie%20welfare.pdf) [Only\)](https://2021philips.mombaby.com.tw/j/pub/list?BOOK=la%20rivoluzione%20incompiuta%20donne%20famiglie%20welfare.pdf)
- [goodbye things on minimalist living Copy](https://2021philips.mombaby.com.tw/i/pdf/visit?EBOOK=goodbye%20things%20on%20minimalist%20living.pdf)
- [diy dry rub and seasoning the ultimate guide to combining](https://2021philips.mombaby.com.tw/x/pdf/slug?DOC=diy%20dry%20rub%20and%20seasoning%20the%20ultimate%20guide%20to%20combining%20spices%20and%20herbs%20for%20the%20perfect%20mixture.pdf) [spices and herbs for the perfect mixture Copy](https://2021philips.mombaby.com.tw/x/pdf/slug?DOC=diy%20dry%20rub%20and%20seasoning%20the%20ultimate%20guide%20to%20combining%20spices%20and%20herbs%20for%20the%20perfect%20mixture.pdf)
- [tecumseh engine 695244a .pdf](https://2021philips.mombaby.com.tw/i/pdf/goto?EPDF=tecumseh%20engine%20695244a.pdf)
- [1995 honda civic factory service manual \(Read Only\)](https://2021philips.mombaby.com.tw/d/book/data?EBOOK=1995%20honda%20civic%20factory%20service%20manual.pdf)
- [kia university test answers for sales .pdf](https://2021philips.mombaby.com.tw/z/doc/slug?EPDF=kia%20university%20test%20answers%20for%20sales.pdf)
- [dove posso scaricare libri di psicologia gratis \(Read Only\)](https://2021philips.mombaby.com.tw/q/doc/file?PUB=dove%20posso%20scaricare%20libri%20di%20psicologia%20gratis.pdf)
- linux installation quide (PDF)
- [les indiens de tocqueville teacutemoignage et](https://2021philips.mombaby.com.tw/l/doc/file?PDF=les%20indiens%20de%20tocqueville%20teacutemoignage%20et%20reacuteflexions%20sur%20lameacuterique%20indienne%20des%20anneacutees%200.pdf) [reacuteflexions sur lameacuterique indienne des](https://2021philips.mombaby.com.tw/l/doc/file?PDF=les%20indiens%20de%20tocqueville%20teacutemoignage%20et%20reacuteflexions%20sur%20lameacuterique%20indienne%20des%20anneacutees%200.pdf) [anneacutees 0 \[PDF\]](https://2021philips.mombaby.com.tw/l/doc/file?PDF=les%20indiens%20de%20tocqueville%20teacutemoignage%20et%20reacuteflexions%20sur%20lameacuterique%20indienne%20des%20anneacutees%200.pdf)
- [the emperor series books 1 5 \(PDF\)](https://2021philips.mombaby.com.tw/m/pub/exe?EPDF=the%20emperor%20series%20books%201%205.pdf)
- · [old apostolic church documents \[PDF\]](https://2021philips.mombaby.com.tw/r/book/upload?EPUB=old%20apostolic%20church%20documents.pdf)
- [jamia millia islamia entrance papers for law \(PDF\)](https://2021philips.mombaby.com.tw/v/doc/data?BOOK=jamia%20millia%20islamia%20entrance%20papers%20for%20law.pdf)
- [forgiving hitler \[PDF\]](https://2021philips.mombaby.com.tw/r/pub/url?EPDF=forgiving%20hitler.pdf)
- [c4 c5 c6 specimen paper Full PDF](https://2021philips.mombaby.com.tw/k/ebook/goto?EBOOK=c4%20c5%20c6%20specimen%20paper.pdf)
- [alfred the great assers life of king alfred and other](https://2021philips.mombaby.com.tw/n/pdf/goto?BOOK=alfred%20the%20great%20assers%20life%20of%20king%20alfred%20and%20other%20contemporary%20sources%20classics.pdf) [contemporary sources classics .pdf](https://2021philips.mombaby.com.tw/n/pdf/goto?BOOK=alfred%20the%20great%20assers%20life%20of%20king%20alfred%20and%20other%20contemporary%20sources%20classics.pdf)
- [her summer with the marine donovan brothers 1 susan](https://2021philips.mombaby.com.tw/d/doc/slug?PDF=her%20summer%20with%20the%20marine%20donovan%20brothers%201%20susan%20meier.pdf) [meier Full PDF](https://2021philips.mombaby.com.tw/d/doc/slug?PDF=her%20summer%20with%20the%20marine%20donovan%20brothers%201%20susan%20meier.pdf)
- [island stories unravelling britain island stories unravelling](https://2021philips.mombaby.com.tw/j/pdf/visit?EPDF=island%20stories%20unravelling%20britain%20island%20stories%20unravelling%20britain%20v%202%20theatres%20of%20memory.pdf) [britain v 2 theatres of memory \[PDF\]](https://2021philips.mombaby.com.tw/j/pdf/visit?EPDF=island%20stories%20unravelling%20britain%20island%20stories%20unravelling%20britain%20v%202%20theatres%20of%20memory.pdf)
- [suzuki ls650 service manual download \[PDF\]](https://2021philips.mombaby.com.tw/o/book/data?PDF=suzuki%20ls650%20service%20manual%20download.pdf)